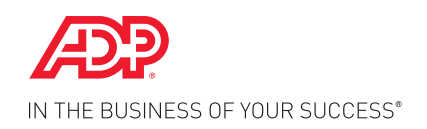

#### **ADP RESOURCE®**

Year End Client **ONLINE** Training

# Year End Client **ONLINE** Training Module Now Available

- 
- Not able to attend a live Year End webinar session?
- Still want to help ensure your company and employee information is properly closed out for the year?
- Curious how to prepare to start 2015 properly?
- Wondering what's changed since last year?
- The online training module will cover the tools you will need to close out payroll for 2014 and help to ensure a hassle-free transition to 2015.

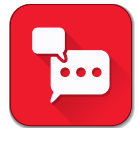

### CLIENT TRAINING WILL COVER:

- Year End Processing tools and resources
- Verifying employee and company information for accurate Forms W-2
- Processing 2014 adjustments, bonus payrolls, and recording taxable fringe benefits
- Preparing for 2015

#### IS THIS RIGHT FOR ME?

The online training module is essential for new clients and new administrative contacts for more tenured clients who weren't able to attend one of the live webinar sessions. There will be legislative updates that will be valuable for everyone.

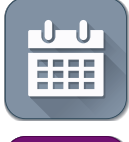

or

#### ONLINE TRAINING MODULE DATES AND TIMES:

The module is conveniently available 24/7 to help accommodate your busy schedule.

## HOW TO GET MORE INFORMATION

Follow the registration instructions on the next page

Contact your ADP Resource Payroll Service Representative or HR Business Partner who can tell you more about the training or help you to register.

## Client Year End Online Training Module **ADP RESOURCE®**

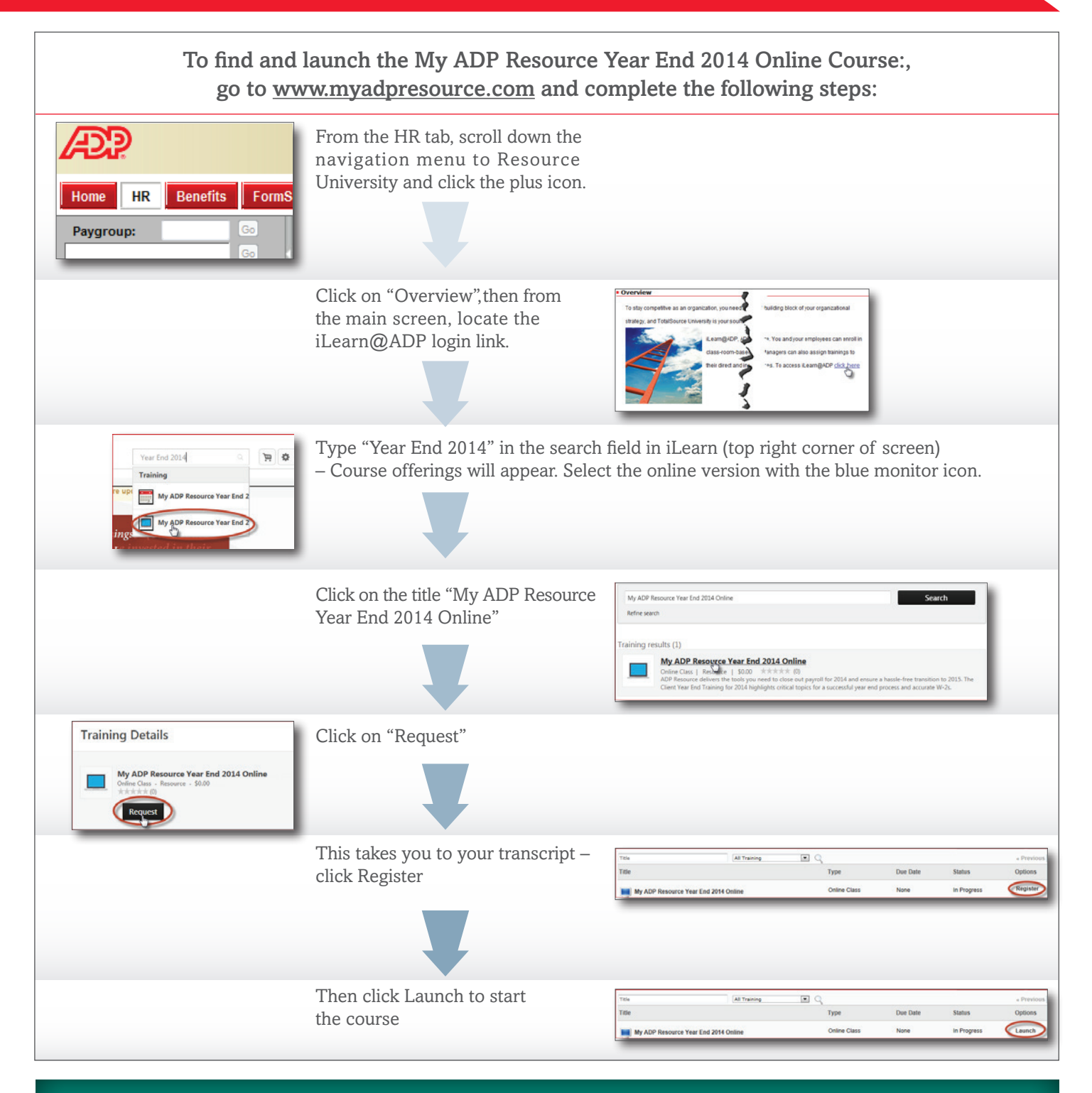

If you need further assistance with iLearn@ADP, please contact your ADP Resource Payroll Service Representative, HR Business Partner or email ADP Learning Support at learningsupport@adp.com.

#### HR. Payroll. Benefits.

ADP and the ADP logo, ADP Resource, and In the Business of Your Success are registered trademarks of ADP, LLC. All other trademarks and service marks are the property of their respective owners. Copyright © 2014 ADP, LLC ALL RIGHTS RESERVED